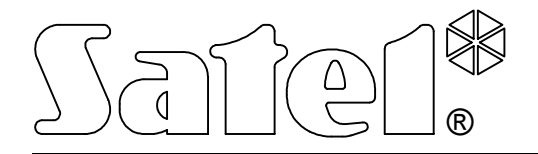

# **КОММУНИКАЦИОННЫЙ МОДУЛЬ GSM-4**

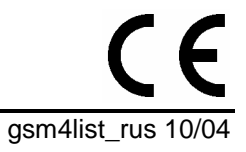

СПИСОК УСТАНОВОК

Версия программного обеспечения 4.04

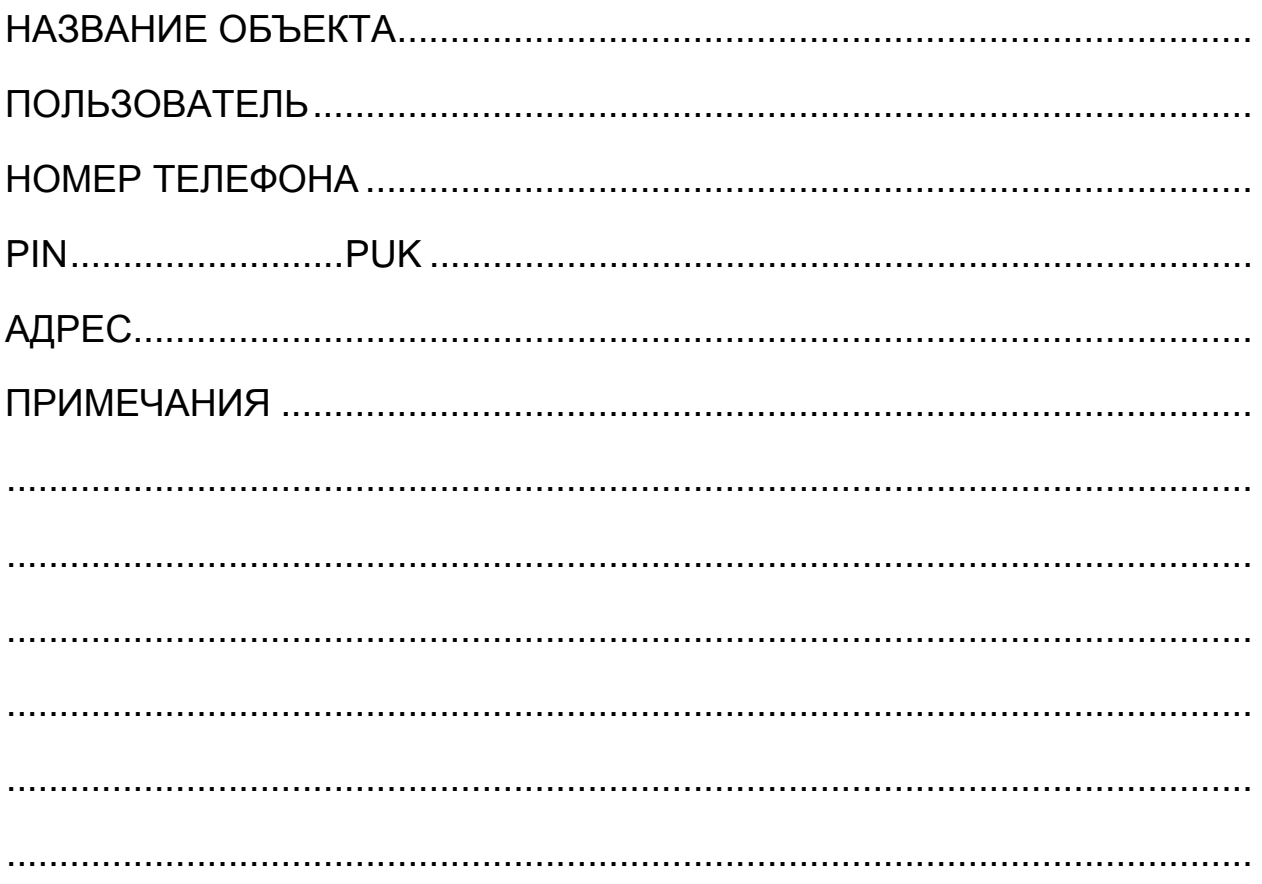

## ФУНКЦИИ СЕРВИСНОГО РЕЖИМА

Функции указаны в порядке их расположения в меню сервисного режима.

Способ вызова сервисного режима, а также ввода и изменения данных в сервисных функциях, описаны в руководстве пользователя коммуникационного модуля GSM-4.

Полное удаление содержания управляющего пароля или номера телефона осуществляется так же как и восстановление стандартного содержания сообщения SMS путем одновременного нажатия и удержания клавишей CHANGE и NFXT.

Значения, установленные по умолчанию, а также после вызова функции "Удалить все", указаны мелким шрифтом у правом нижнем углу поля предназначенного для ввода данных. Опции, установленные (выделенные) по умолчанию, отмеченные на дисплее знаком **[4]**, указаны в таблице малыми знаками "*х*". Содержания стандартных сообщений SMS указаны рядом с полем, предназначенным для ввода собственного содержания отправляемого сообщения.

## **ГЛАВНОЕ МЕНЮ:**

**Конец сервиса**

**Сервисный код** |\_\_|\_\_|\_\_|\_\_|\_\_|\_\_|\_\_|\_\_|

**ВРЕМЕНИ: ОПЦИИ:**

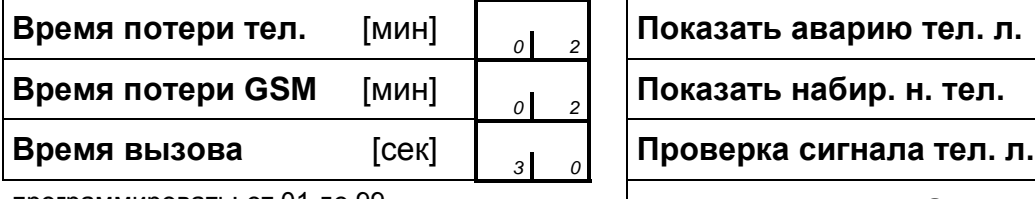

программировать: от 01 до 99

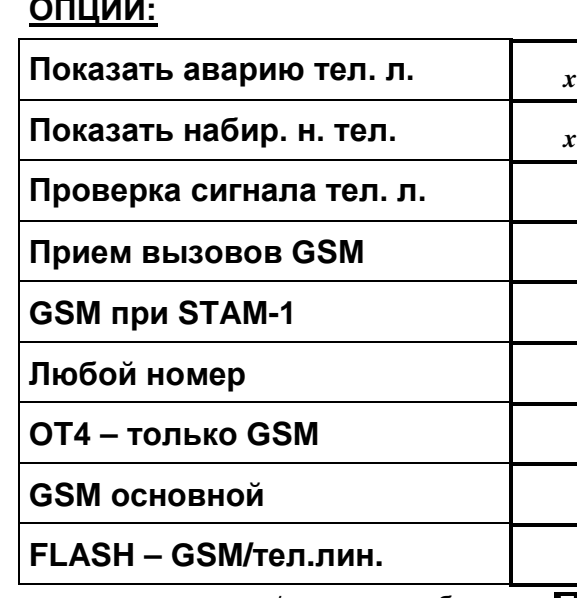

отметить/отменить выбранные

*x* - заводская настройка

#### **ИСХОДЯЩИЕ НОМЕРА:**

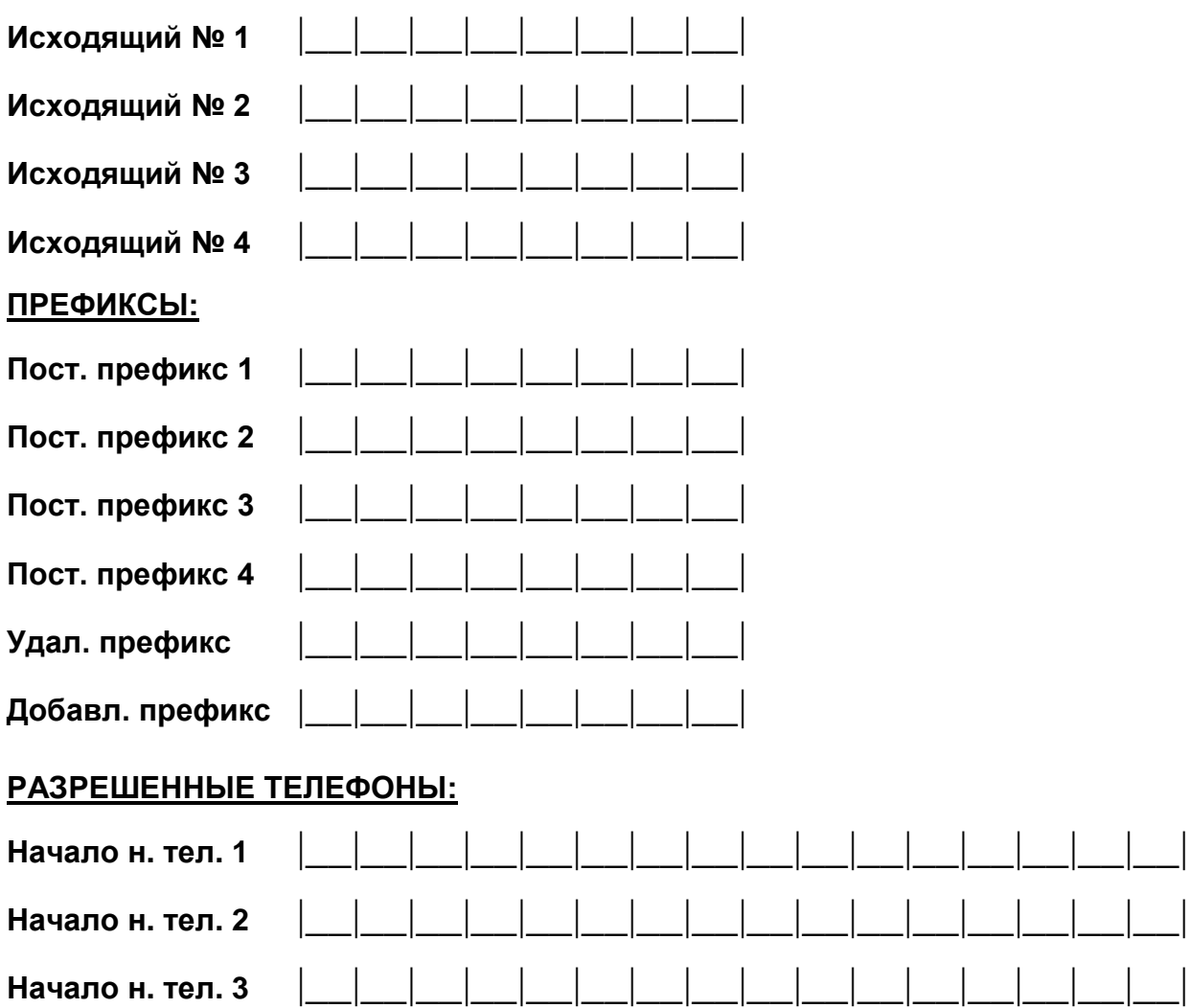

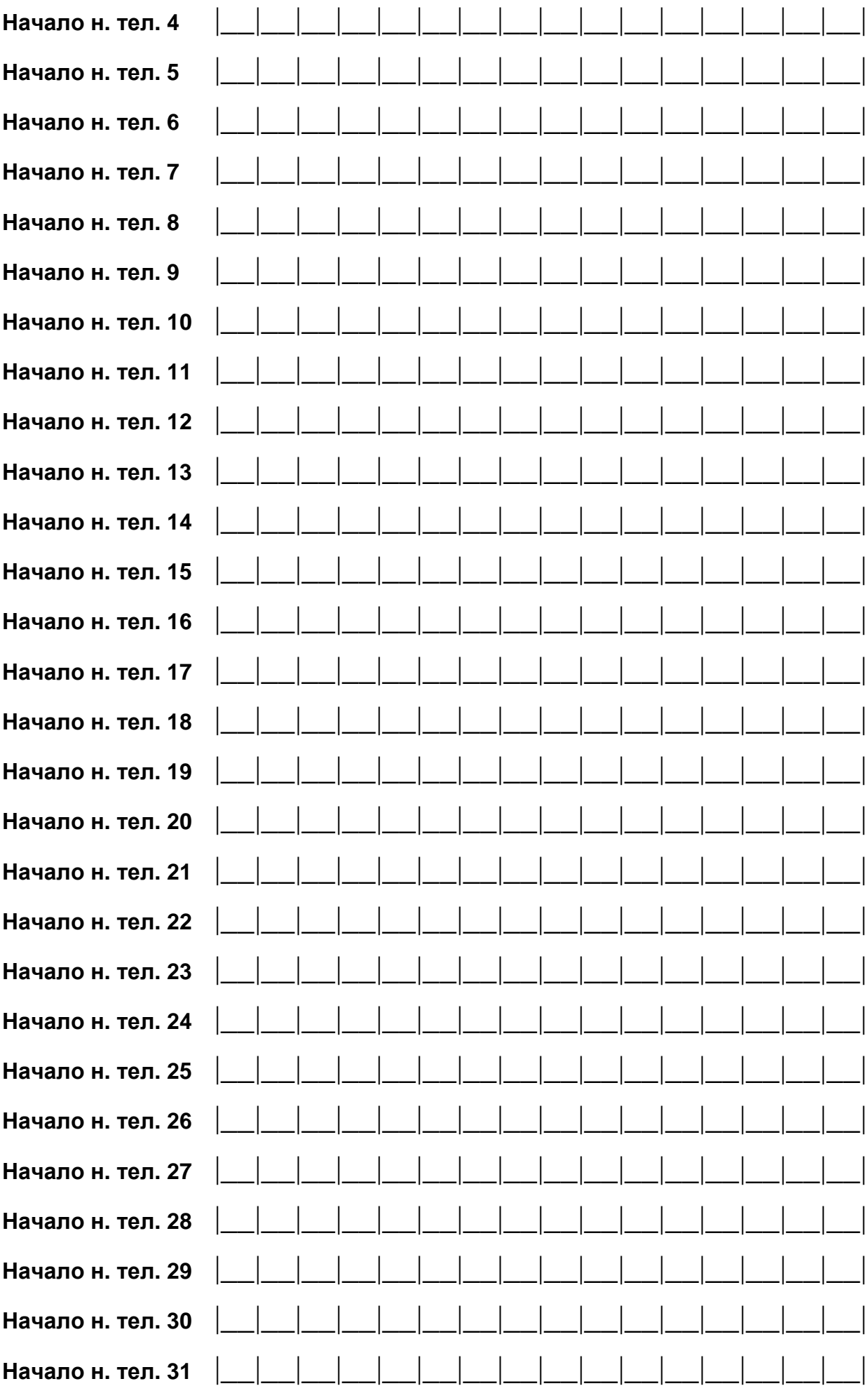

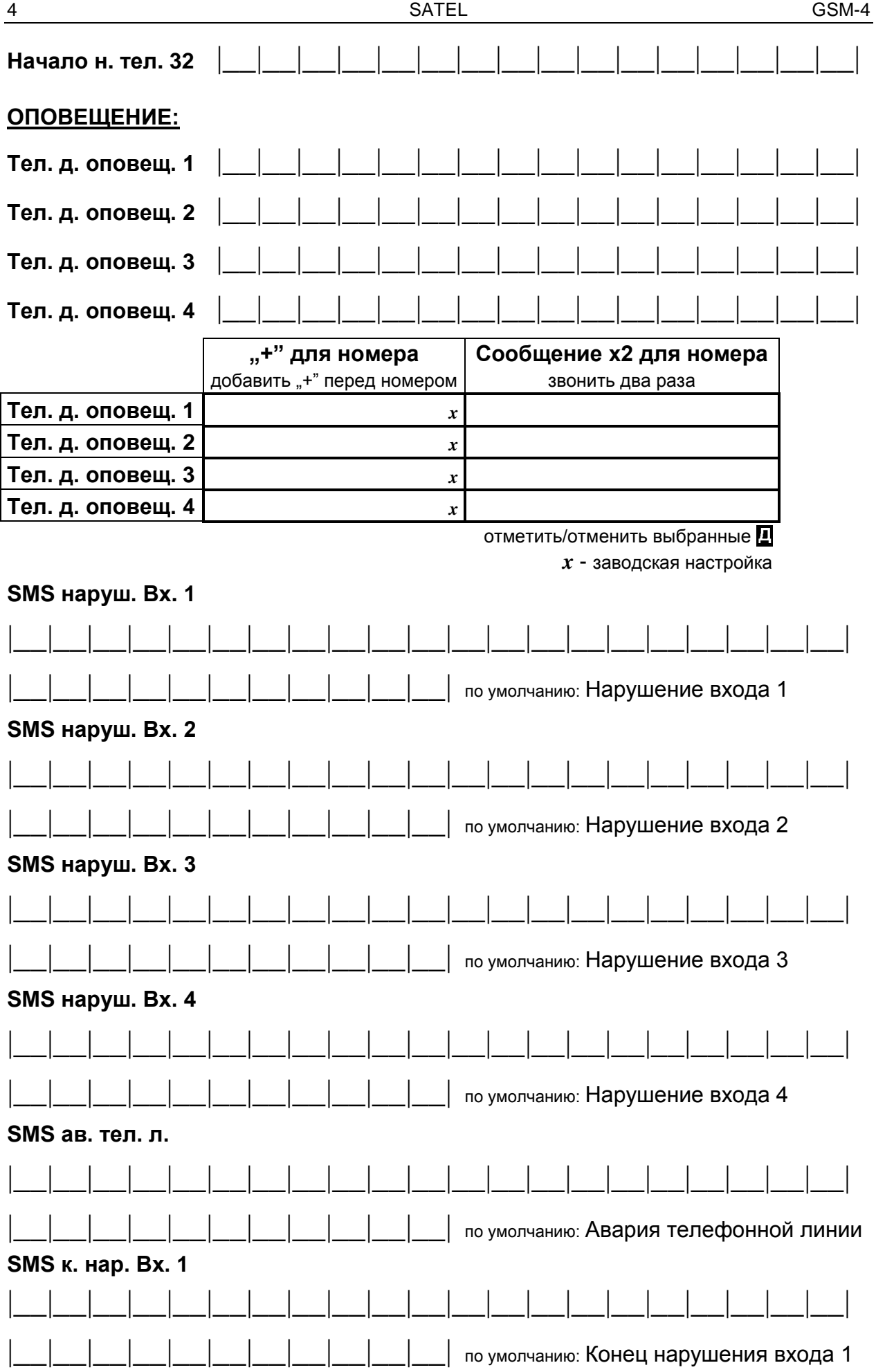

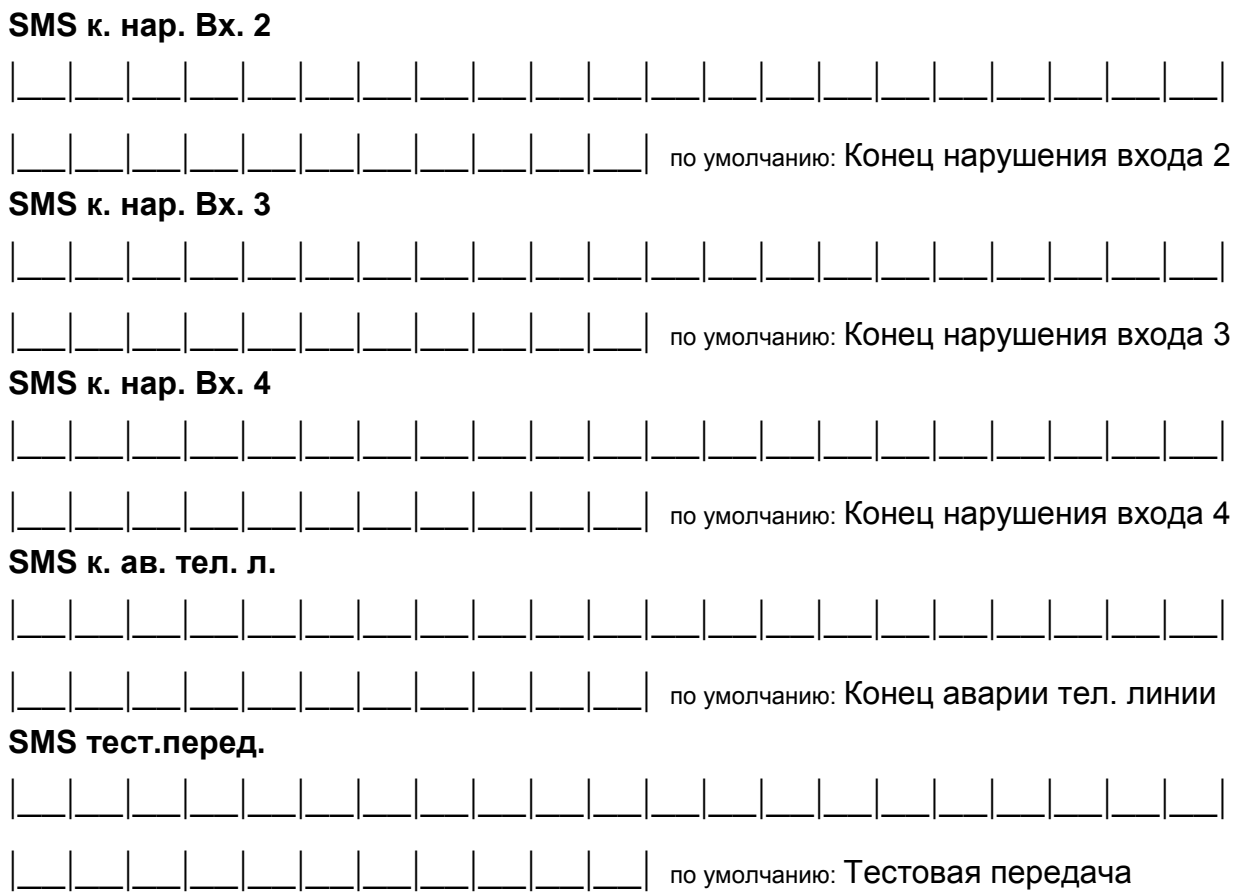

#### **ОБЪЕМ ОПОВЕЩЕНИЯ:**

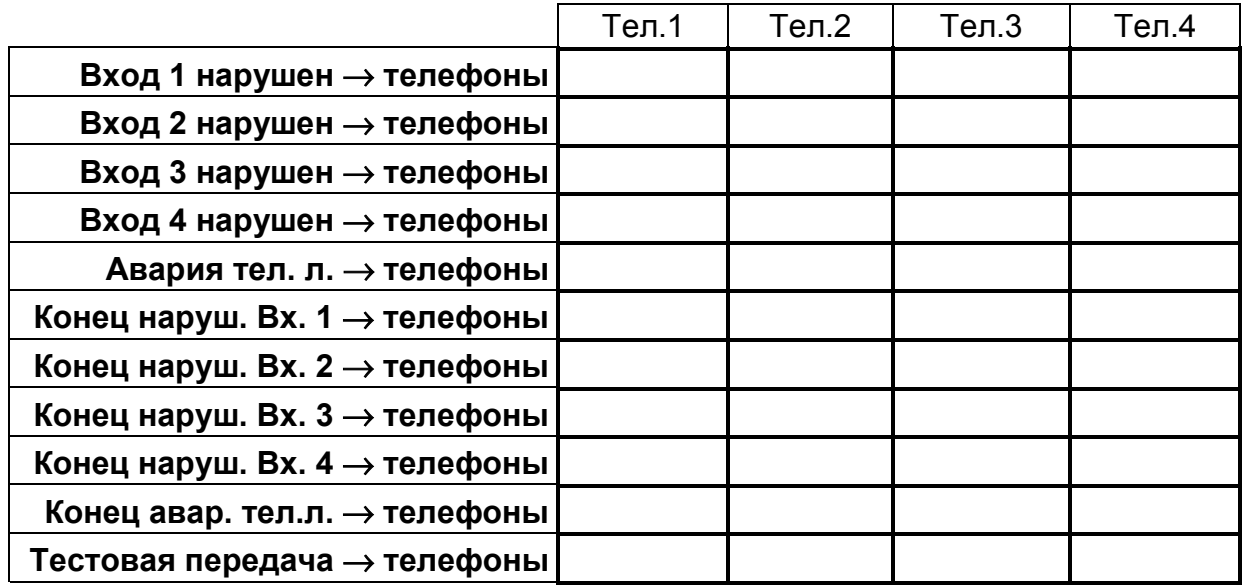

программировать: v – речевое оповещение

c – сообщение типа CLIP

s – отправка сообщений SMS

[нет номера] – пропустить номер при оповещении

**Период тестовой передачи** |\_\_|\_\_|**ч**|\_\_|\_\_|**<sup>м</sup>**

максимально: 99 часов 59 минут

#### **ОПЦИИ ОПОВЕЩЕНИЯ:**

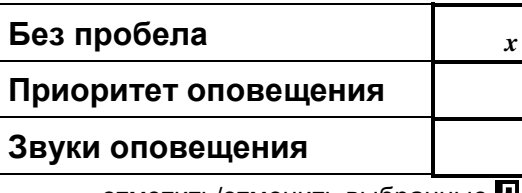

отметить/отменить выбранные *x* - заводская настройка

#### **УПРАВЛЕНИЕ SMS:**

**SMS заблокировать вход<sup>1</sup>** |\_\_|\_\_|\_\_|\_\_|\_\_|\_\_| **SMS** заблокировать вход 2 **SMS заблокировать вход<sup>3</sup>** |\_\_|\_\_|\_\_|\_\_|\_\_|\_\_| **SMS заблокировать вход<sup>4</sup>** |\_\_|\_\_|\_\_|\_\_|\_\_|\_\_| **SMS заблокировать все входы** |\_\_|\_\_|\_\_|\_\_|\_\_|\_\_| **SMS разблокировать вход<sup>1</sup>** |\_\_|\_\_|\_\_|\_\_|\_\_|\_\_|  $SMS$  разблокировать вход 2  $SMS$  разблокировать вход 3 **SMS разблокировать вход<sup>4</sup>** |\_\_|\_\_|\_\_|\_\_|\_\_|\_\_| **SMS разблокировать все входы** |\_\_|\_\_|\_\_|\_\_|\_\_|\_\_| **SMS перекл. бистаб. выход<sup>1</sup>** |\_\_|\_\_|\_\_|\_\_|\_\_|\_\_|  $SMS$  перекл. бистаб. выход 2  $SMS$  перекл. бистаб. выход 3 **SMS перекл. моностаб. выход<sup>1</sup>** |\_\_|\_\_|\_\_|\_\_|\_\_|\_\_|  $SMS$  перекл. моностаб. выход 2  $SMS$  перекл. моностаб. выход 3 **SMS отключить все выходы (123)** |\_\_|\_\_|\_\_|\_\_|\_\_|\_\_| **SMS включить все выходы (123)** |\_\_|\_\_|\_\_|\_\_|\_\_|\_\_|  $SMS$  провер. **сост.** входов и вых.  $SMS$  формат модема  $SMS$  "сервис"  $SMS$  "пользователь"

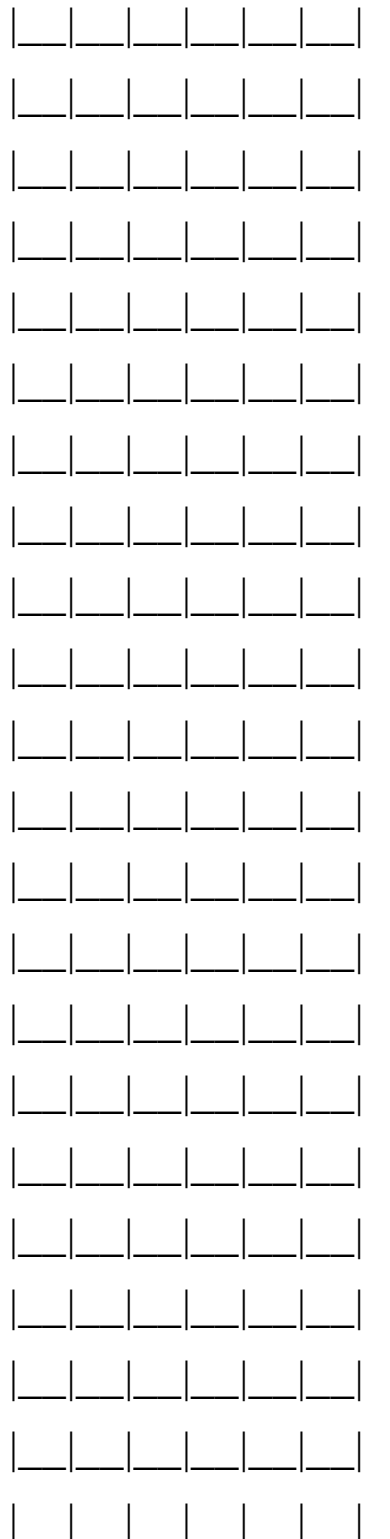

## **УПРАВЛЕНИЕ DTMF:**

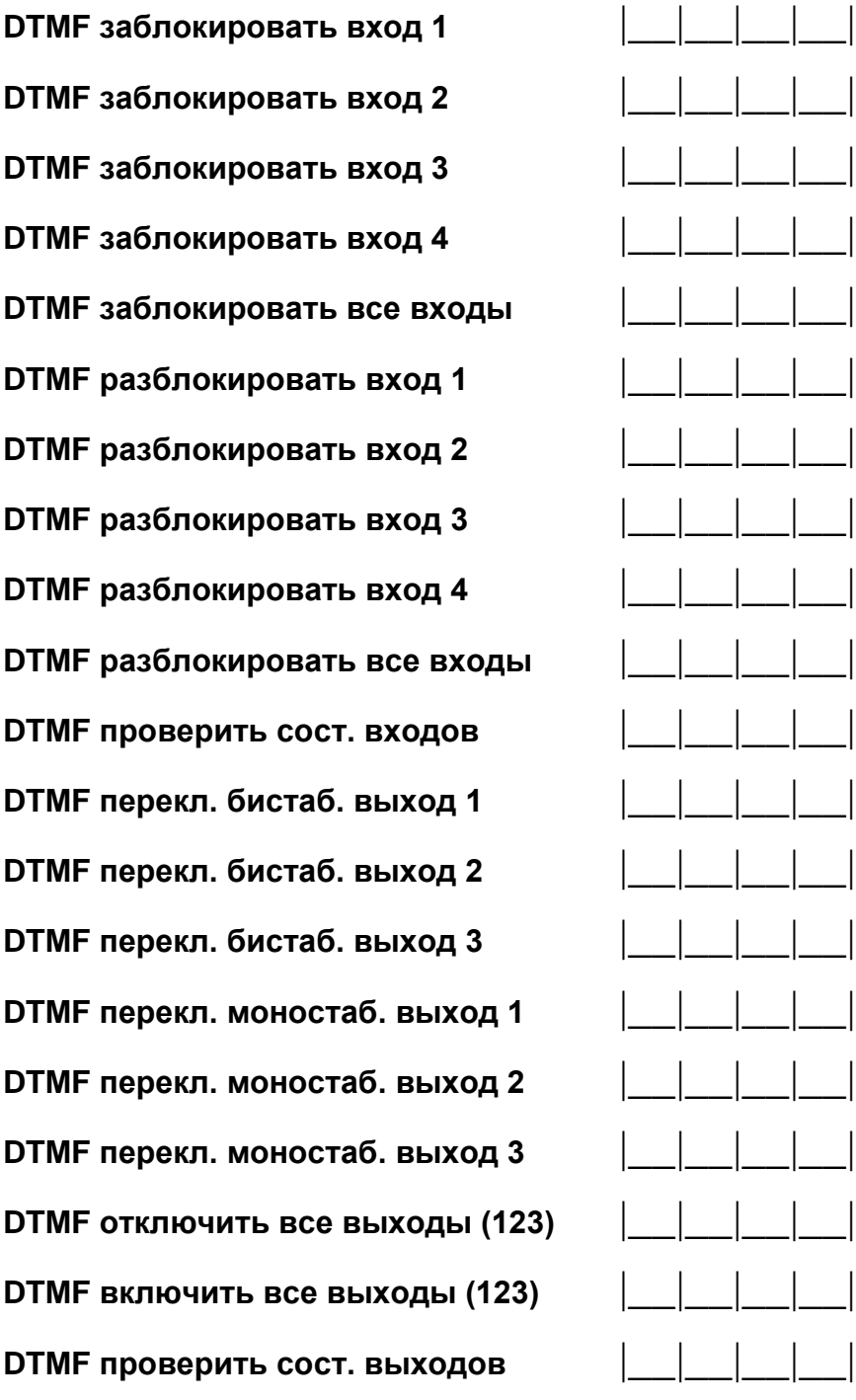

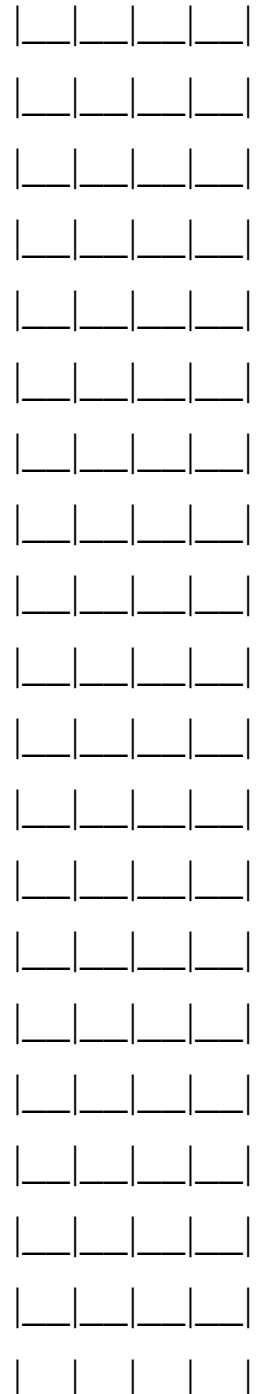

## **УПРАВЛЕНИЕ CLIP:**

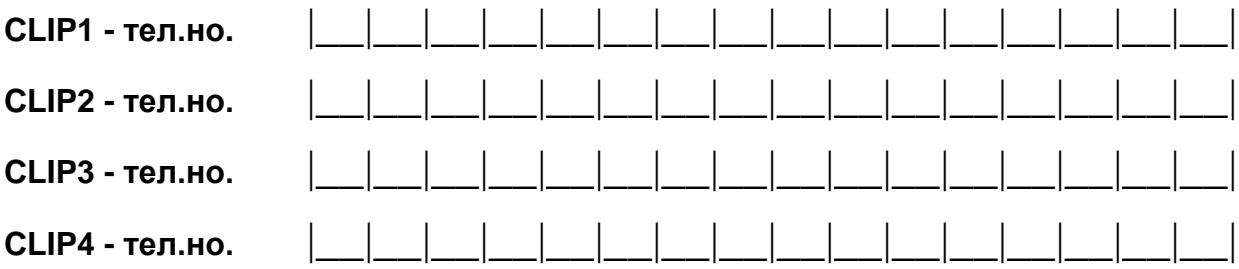

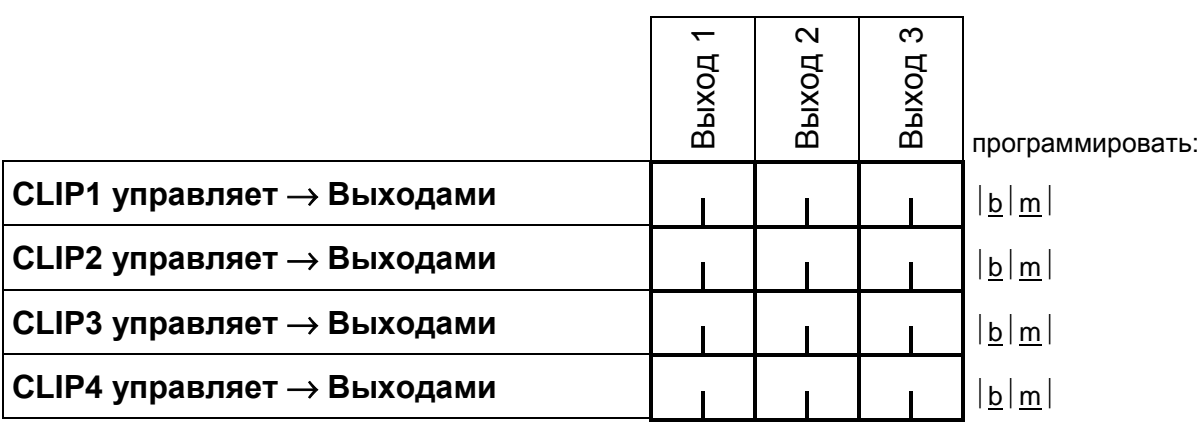

программировать: b – бистабильное переключение выхода;

m – моностабильное переключение выхода;

 bm – бистабильное переключение с задержкой времени, запрограммированной  $\phi$ ункцией "*Время моно. Вых. п*"; (n=1,2,3 является номером выхода); [нет номера] – вход не управляет данным выходом

#### **ВХОДЫ / ВЫХОДЫ:**

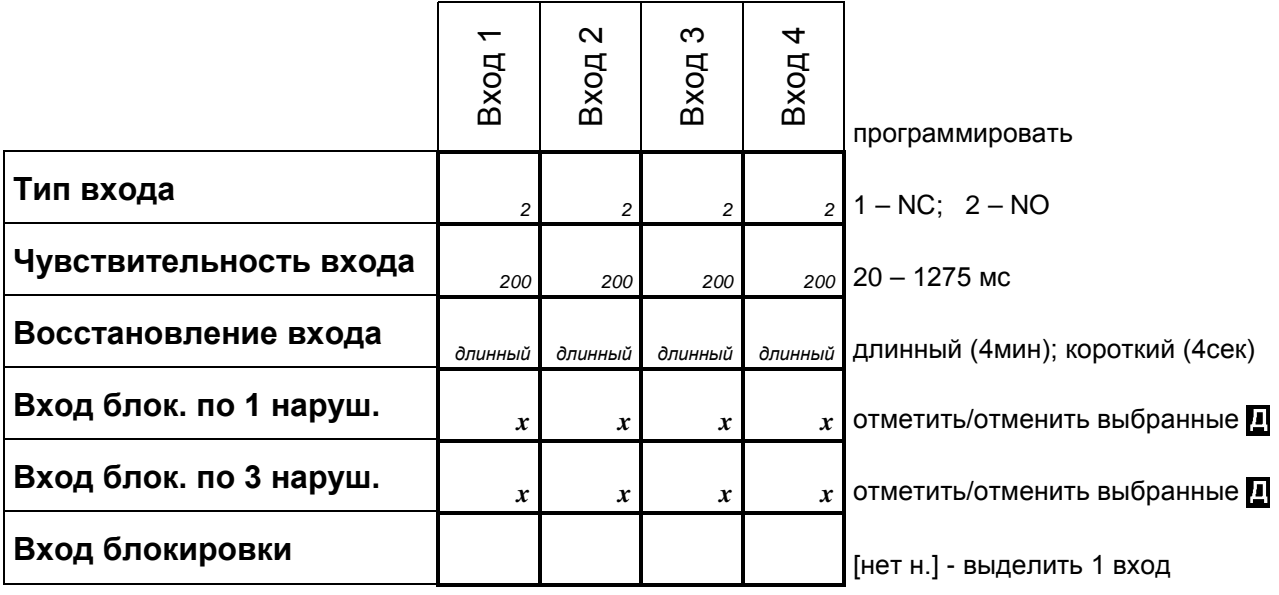

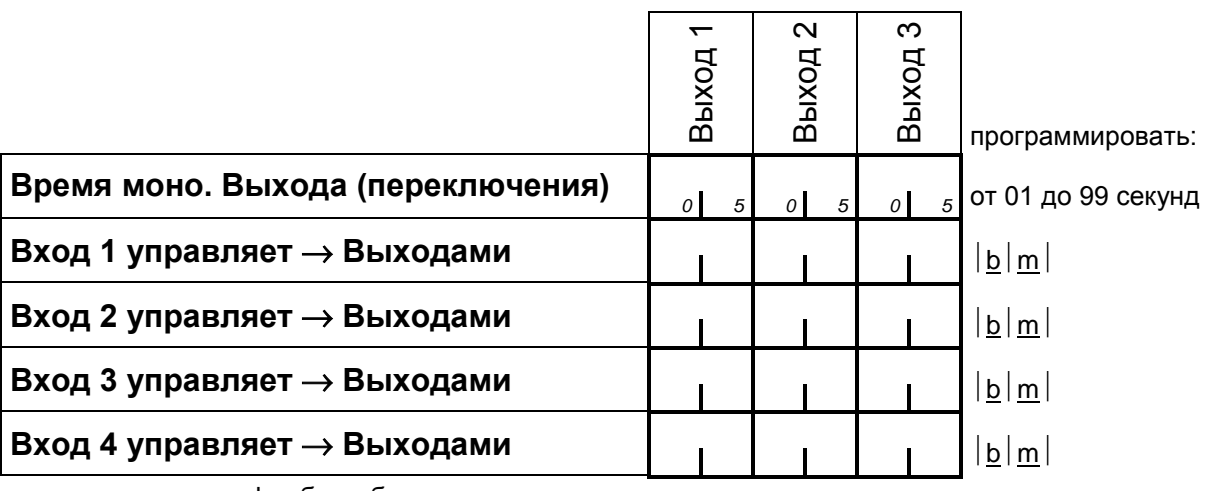

программировать: b – бистабильное переключение выхода;

m – моностабильное переключение выхода;

 bm – бистабильное переключение с задержкой времени, запрограммированной  $\phi$ ункцией "Время моно. Вых. n"; (n=1,2,3 является номером выхода); [нет номера] – вход не управляет данным выходом

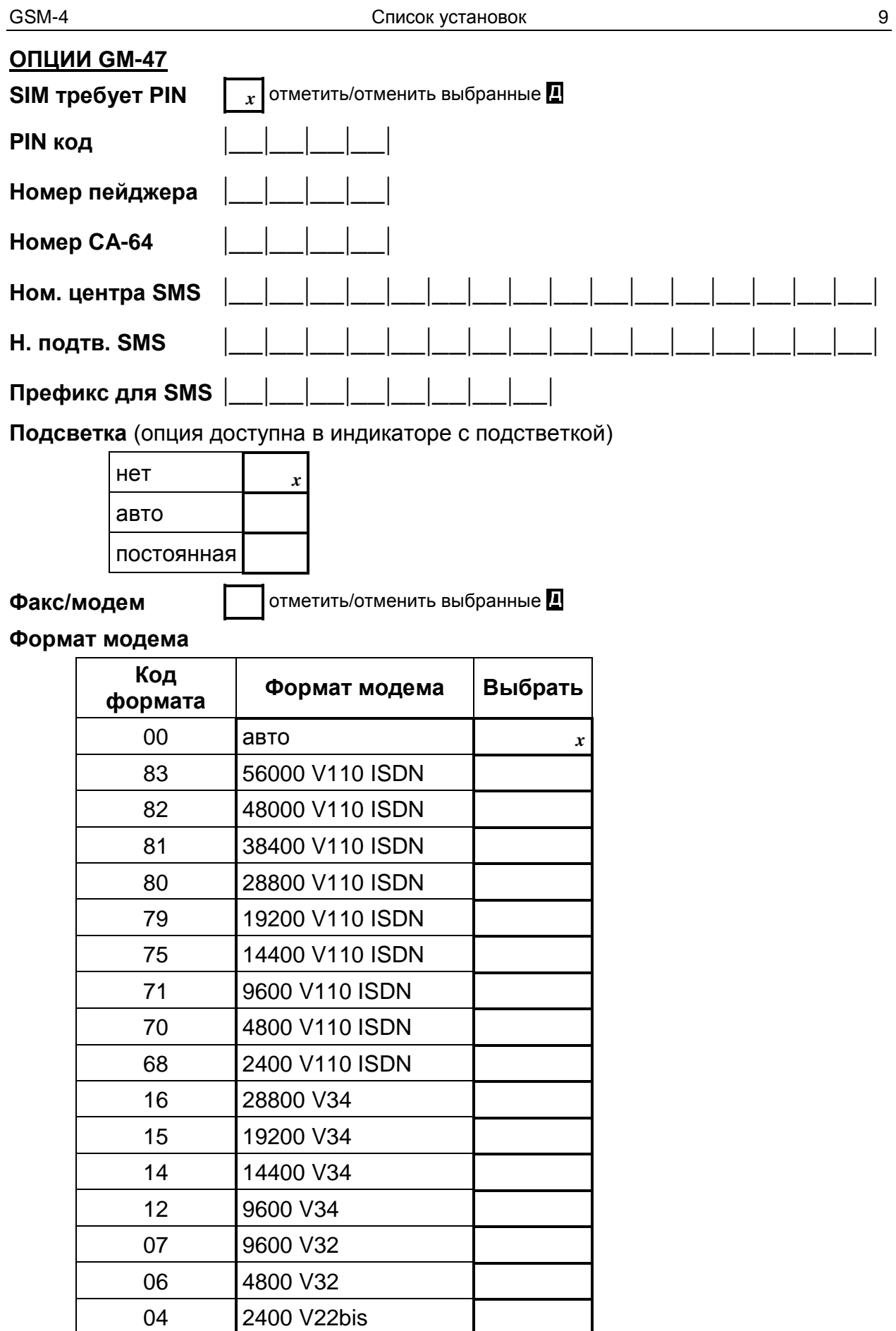

 $K$ од DWNL

 $\mathcal{L}_{\mathcal{A}}$ 

# **Скорость RS**

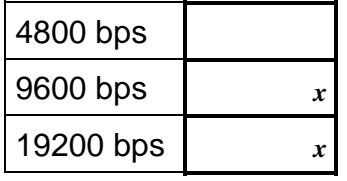

**Удалить всё**

# **ИСТОРИЯ ИЗМЕНЕНИЙ В СОДЕРЖАНИИ РУКОВОДСТВА**

Ниже указаны изменения в содержании инструкции по сравнению с руководством для модуля с программным обеспечением в версии v4.00.

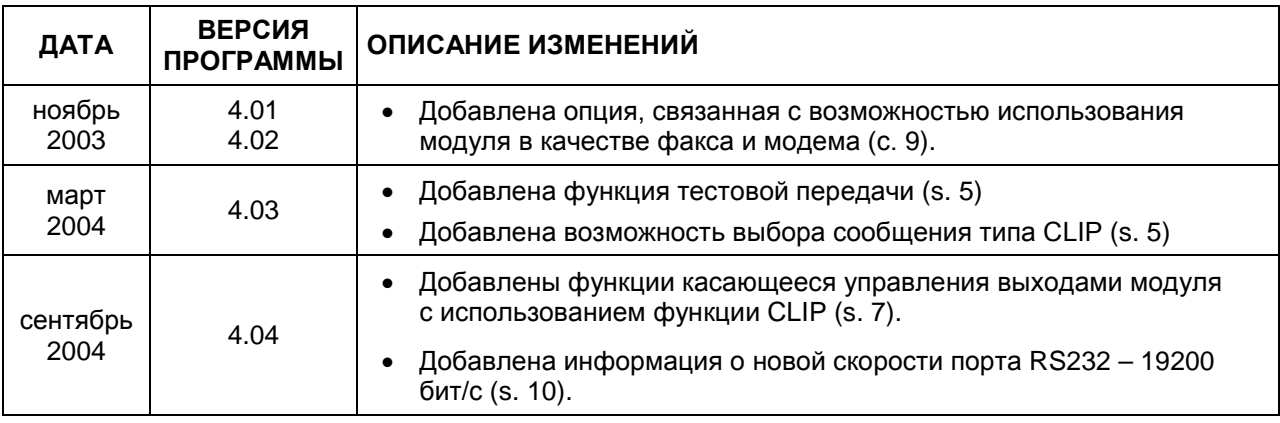

SATEL sp. z o.o. 80-172 Gdańsk ul. Schuberta 79 ПОЛЬША тел. (58) 320 94 00 info@satel.pl www.satel.pl